## **Fall 2016 ECE 2300 Digital Logic & Computer Organization**

#### **More Single Cycle Microprocessor Pipelined Microprocessor**

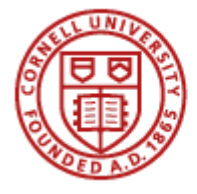

**Cornell University** 

**Lecture 17: 1**

## **Shift and Add Multiplication**

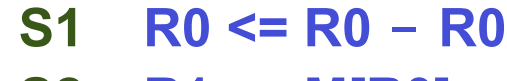

- **S2 R1 <= M[R0] S3 R2 <= M[R0+1]**
- **S4 R3 <= R3 - R3**
- **S5 R4 <= R2 & 1**
- **S6 R3 <= R3 + R1**
- **S7 R1 <= SLL(R1)**
- **S8 R2 <= SRL(R2)**
- **S9 M[R0+2] <= R3**

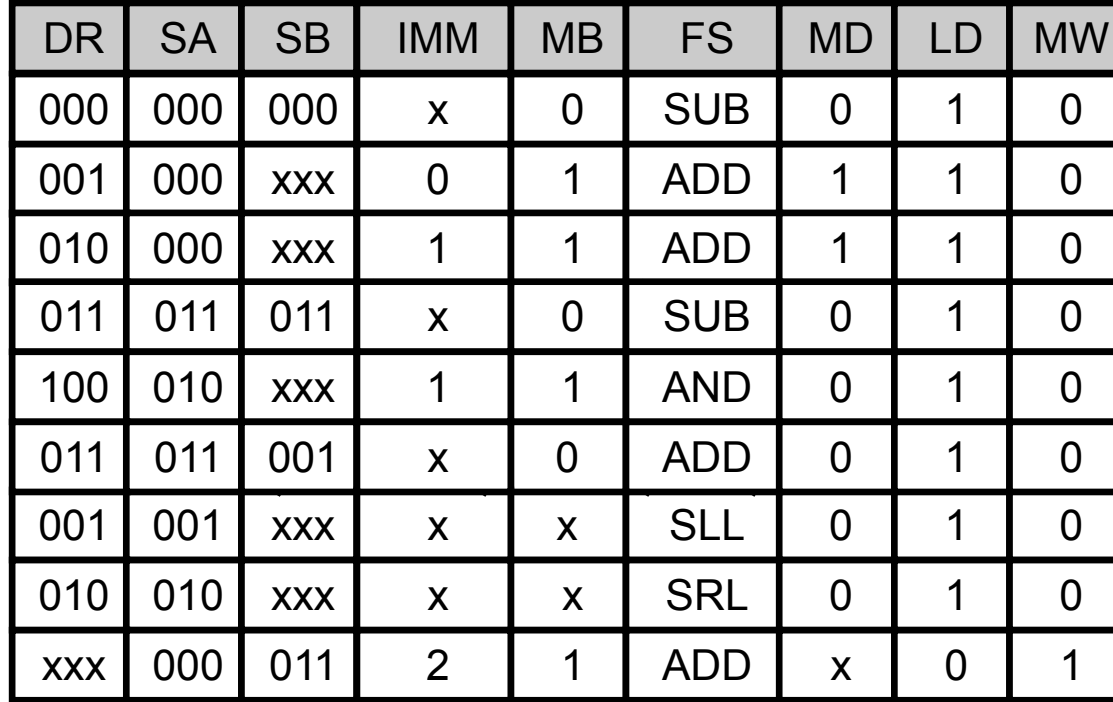

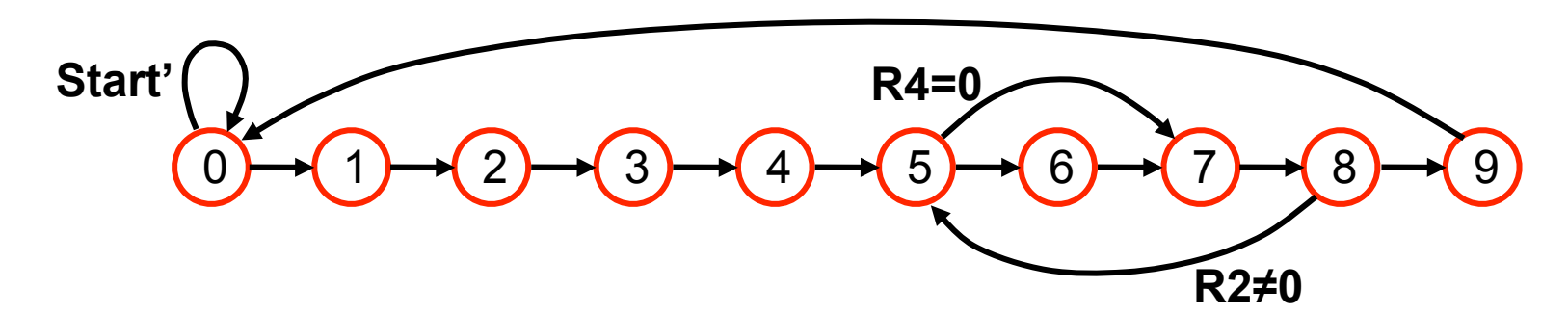

**Lecture 17: 3**

## **Programmable Microprocessor**

- **• Flexible datapath (RF, ALU, RAM, muxes)**
- **• Flexible control via a programmable Control Unit**
	- **– Control words stored in ROM**
	- **– State machine replaced by a** *Program Counter* **plus**  *branch operations*
	- **– Can run multiple sequences of control words (***programs***) stored in ROM**

# **Program Counter (PC)**

- **• Special register that points to the location (address) in ROM of the next control word**
- **• Updated every clock cycle**
- **• Sequential execution**
	- **– Control words read from sequential ROM locations**
	- **– PC is increased by 1 after each control word read**
- **• Branch operations**
	- **– Special control flow operations**
	- **–** *Condition code* **determines whether to branch or not**
	- **– If so, next ROM address is** *PC + branch offset*

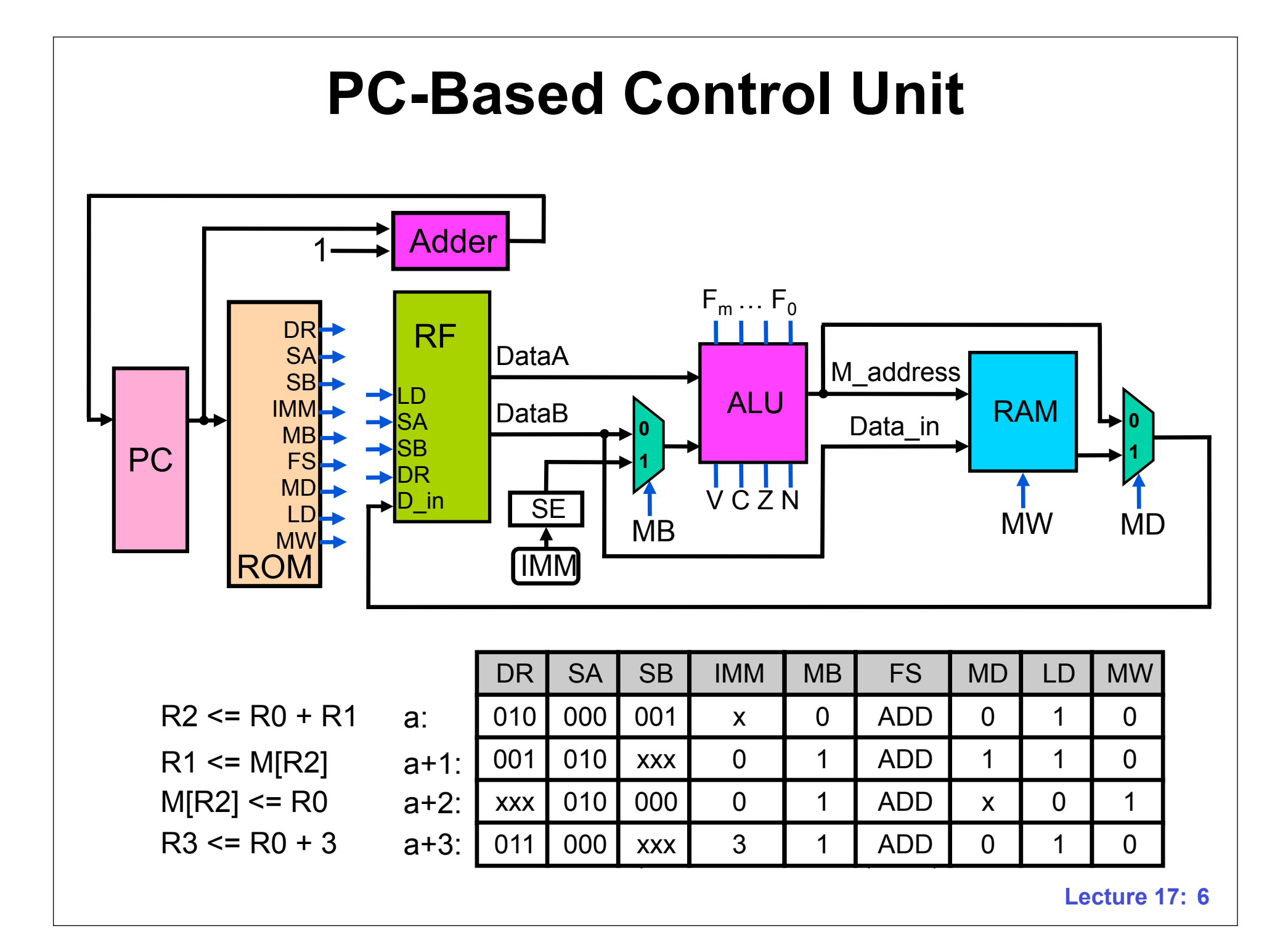

# **Branch Operations**

- **• Used to jump to a different part of the program**
- **• Consists of a** *condition* **and an** *offset*
- **• Condition**
	- **– Checks to see whether the result of the last instruction met a specified criteria, such as** 
		- **• Zero (Z = 1)**
		- **• Negative (N = 1)**
- **• Offset**
	- **– How far ahead, or back, to jump within the program if the condition is met**

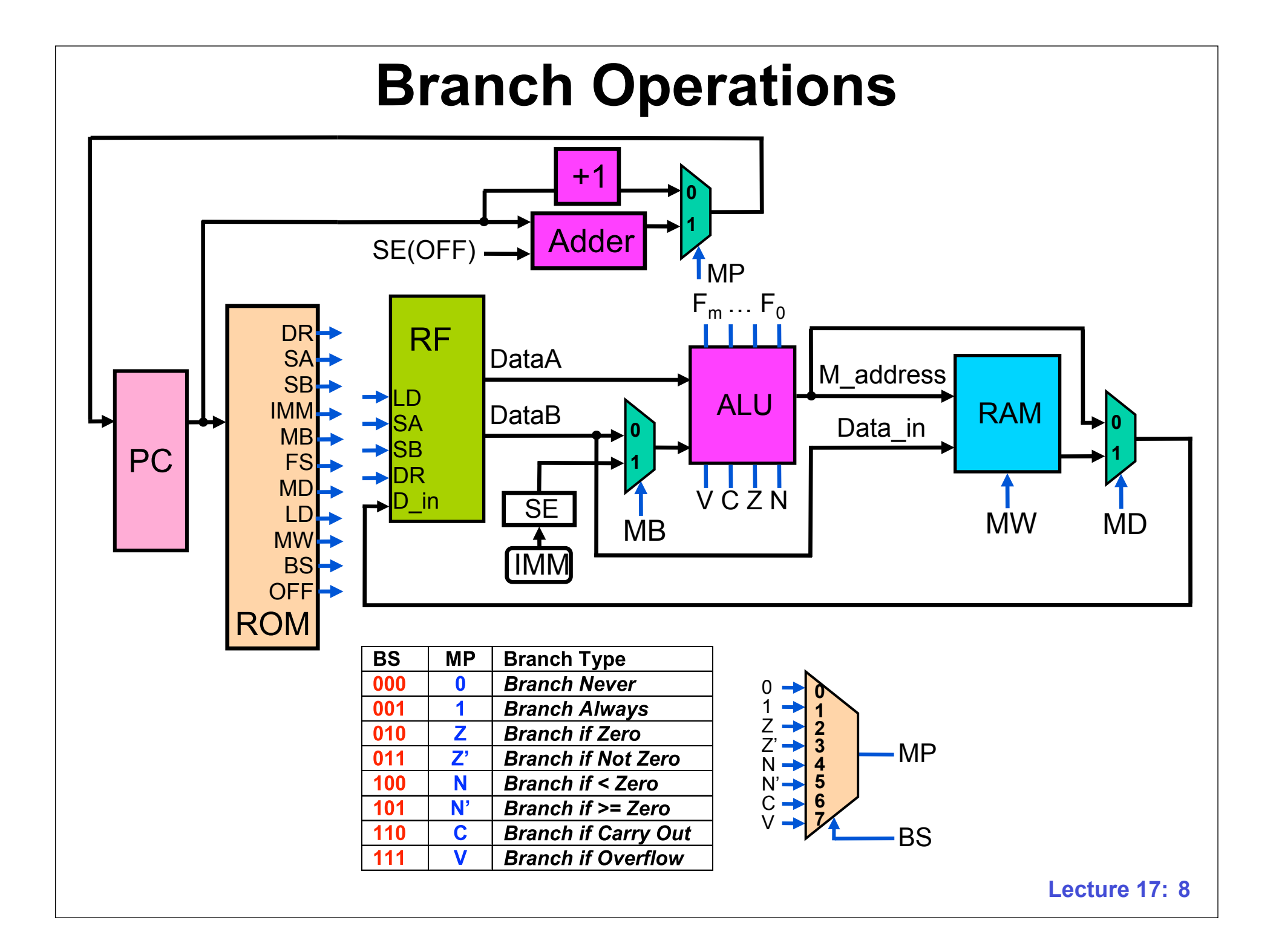

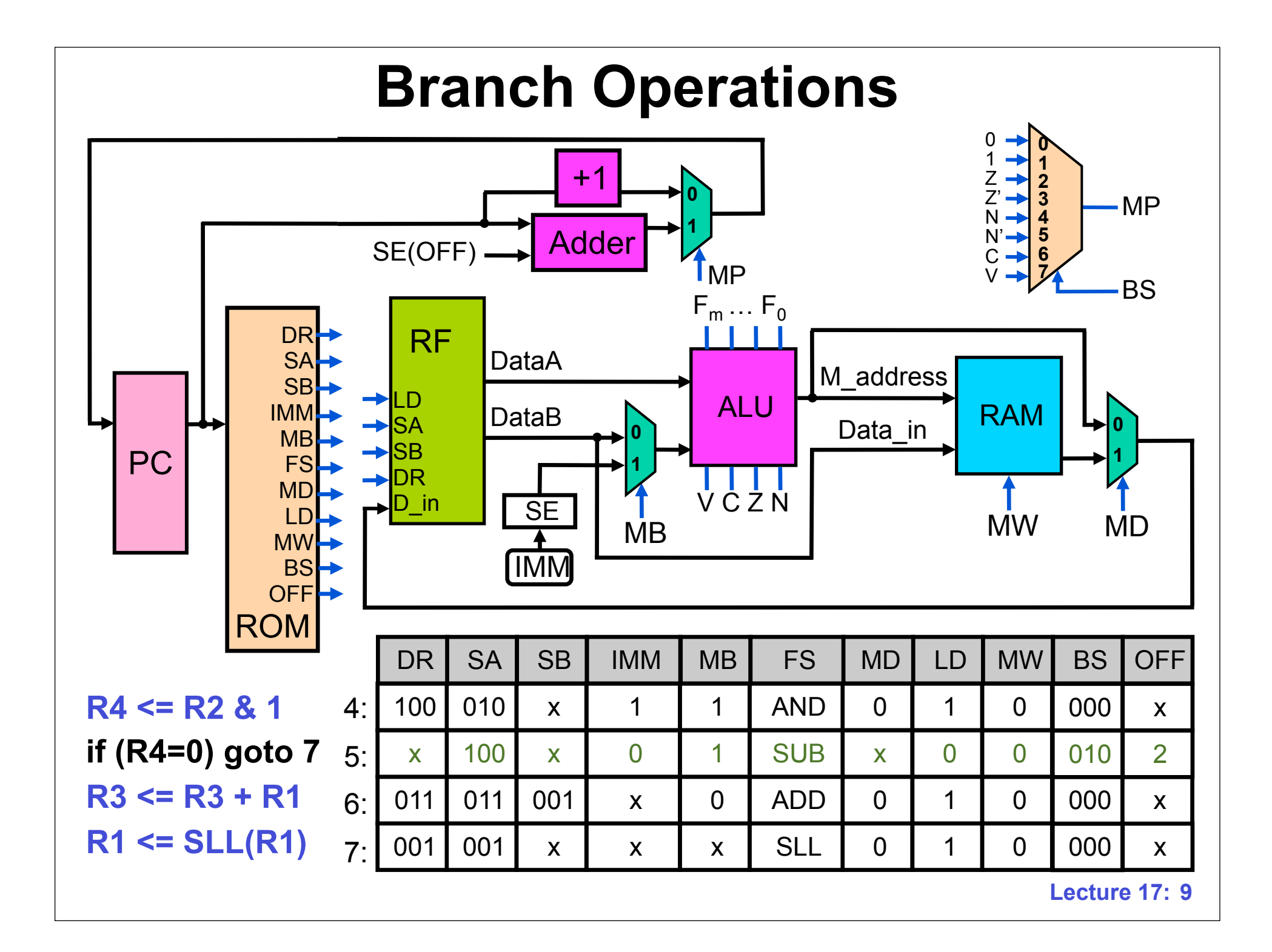

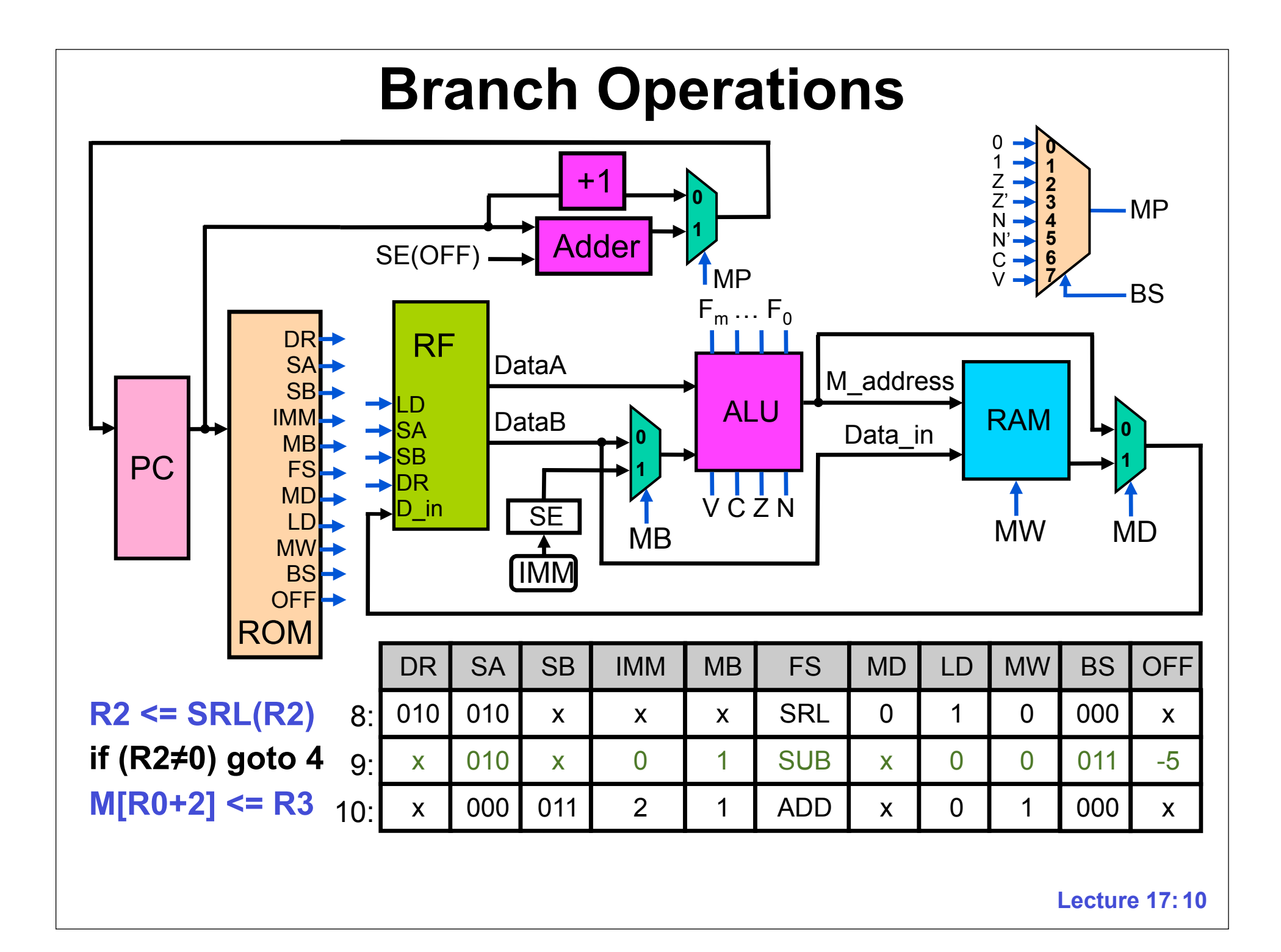

## **Programmable Multiplication ROM**

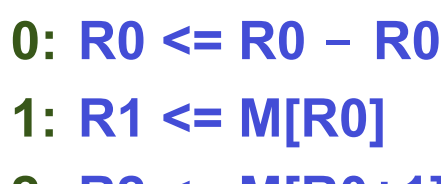

- **2: R2 <= M[R0+1]**
- **3: R3 <= R3 - R3**
- **4: R4 <= R2 & 1**
- **5: if (R4=0) goto 7**
- **6: R3 <= R3 + R1**
- **7: R1 <= SLL(R1)**
- **8: R2 <= SRL(R2)**
- **9: if (R2≠0) goto 4**
- **10: M[R0+2] <= R3**

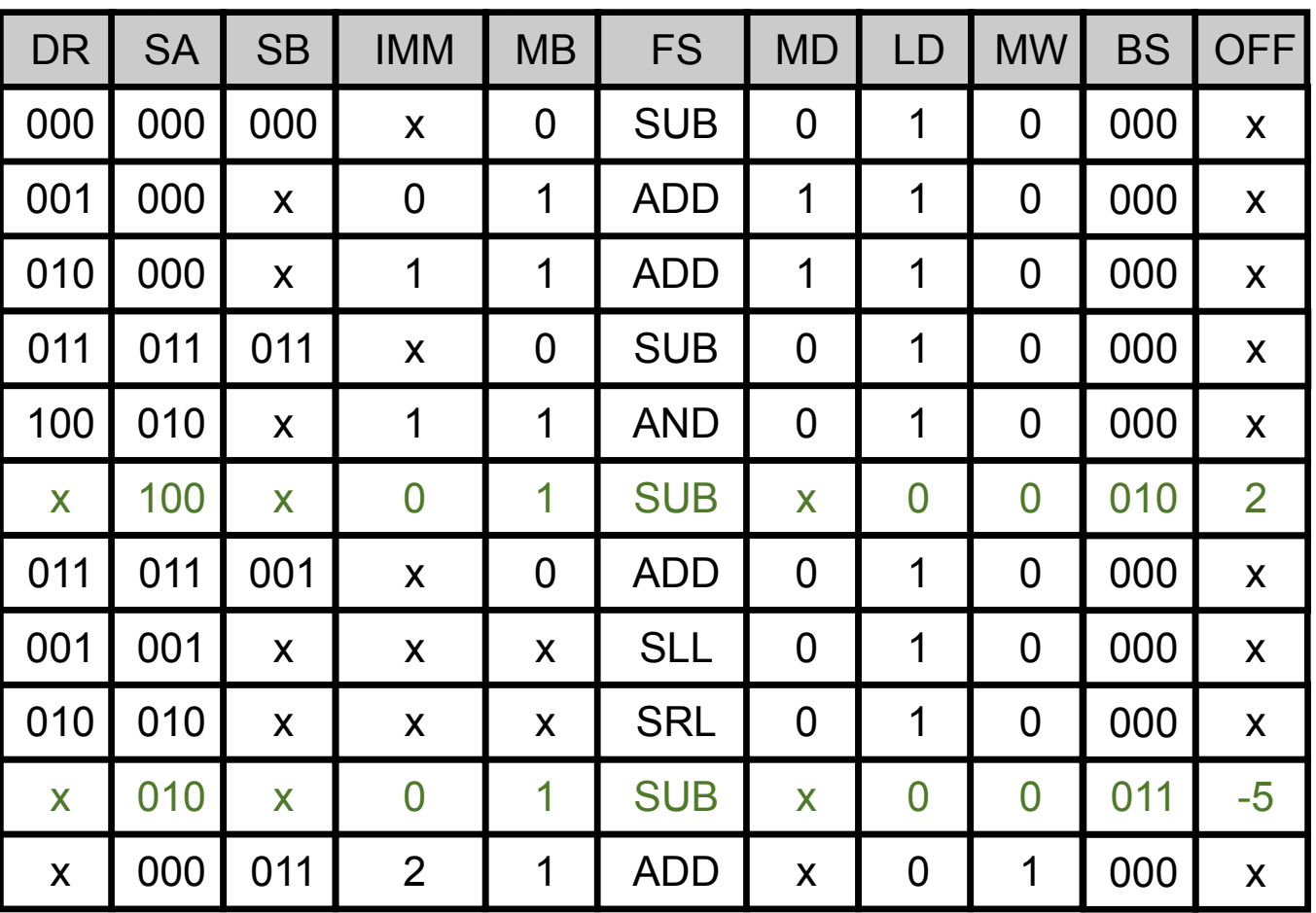

# **Providing Even More Flexibility**

- **• Replace the ROM with a RAM into which the system loads the program**
- **• Replace control words with**  *instructions*
	- **– More intuitive and not specific to particular hardware**
	- **– Shorter than control words**
	- **–** *Instruction decoder* **creates the control words from the instruction**
- **• How do we know what instructions to run on the machine?**

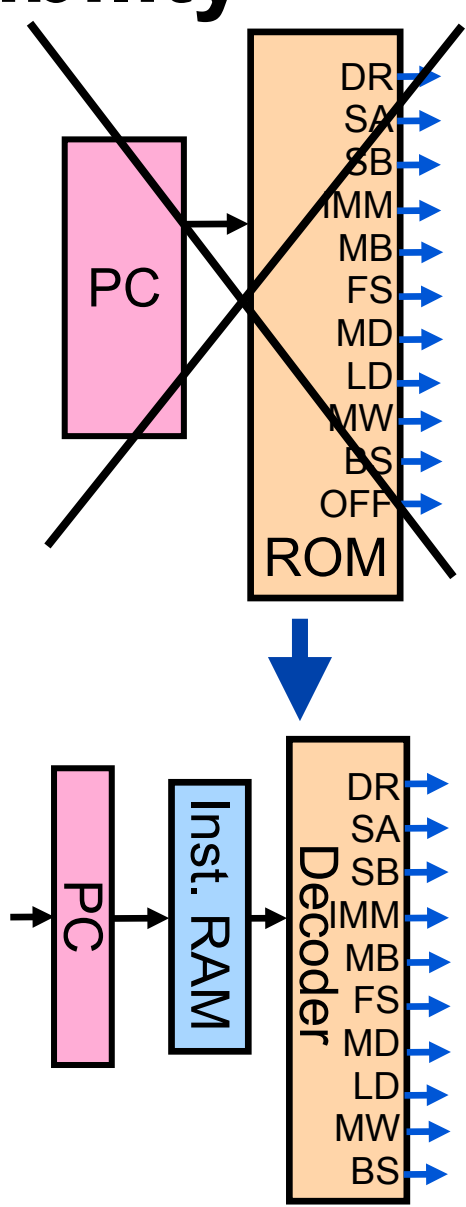

## **Instruction Set Architecture**

- **• The ISA describes a set of instructions supported by a family of machines**
- **• Examples: x86, ARM, MIPS, POWER, SPARC**
- **• The ISA specification tells hardware and software (compiler and operating system) developers**
	- **– Instruction formats**
	- **– Operation of each instruction**
	- **– Ways to form memory addresses**
	- **– Data formats**
	- **– Lots of other stuff**

**Lecture 17:13**

#### **Example Instruction Formats**

#### **Register to Register**

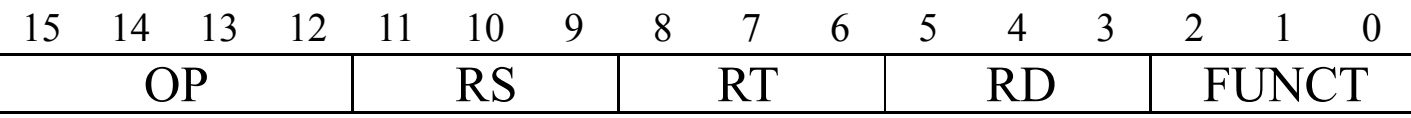

#### **Immediate**

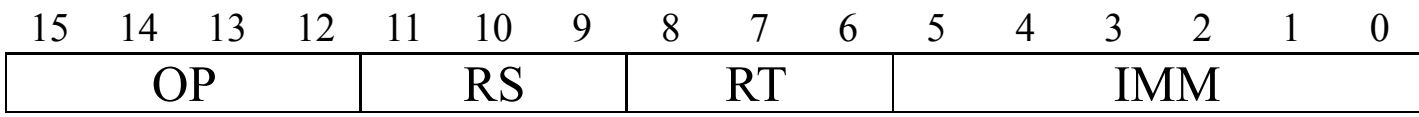

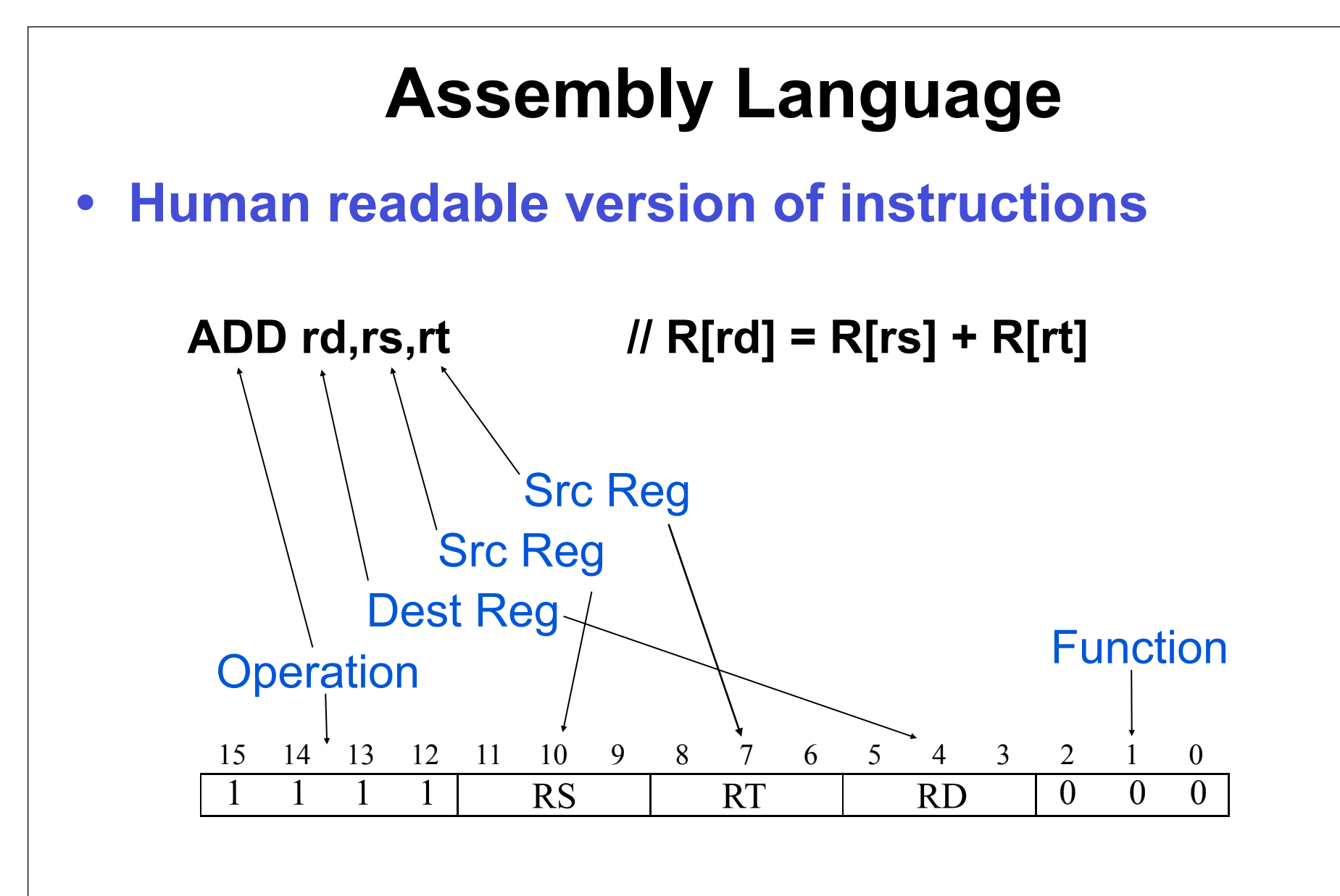

## **Register to Register Format**

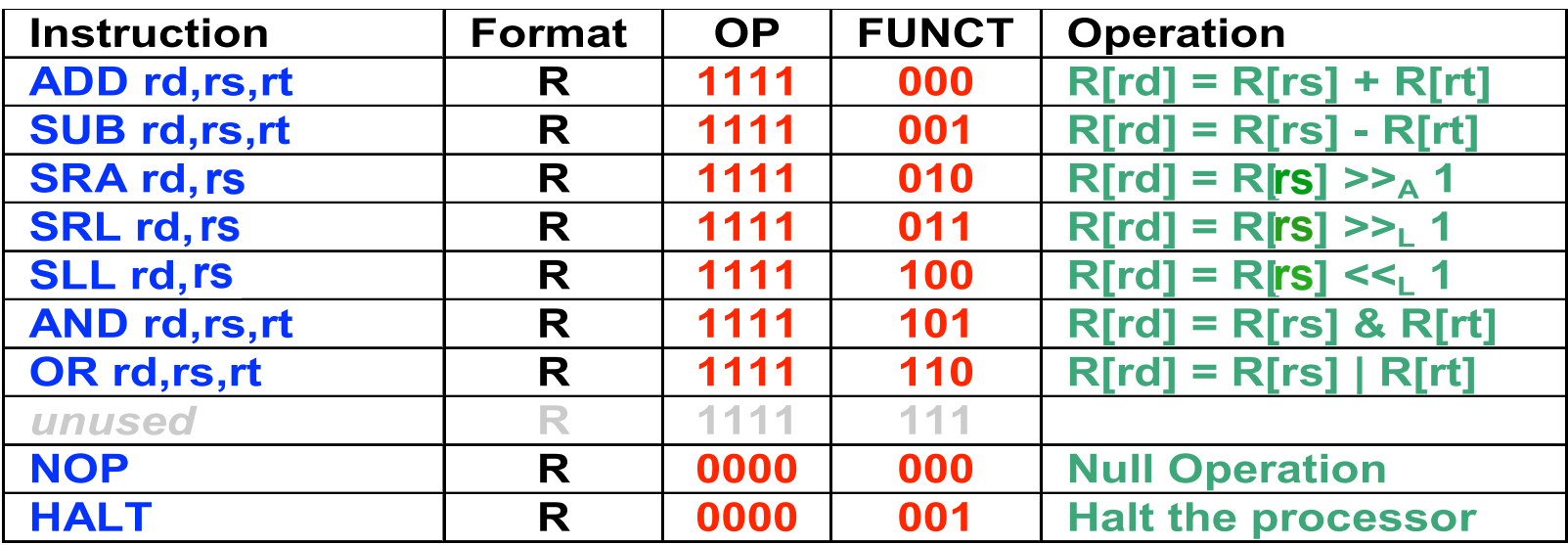

- **• ALU operations with two source registers**
- **• Shift operations**
	- **– Logical: Shift in a 0**
	- **– Arithmetic: Shift in the sign bit**
- **• NOP and HALT**

## **Immediate Format**

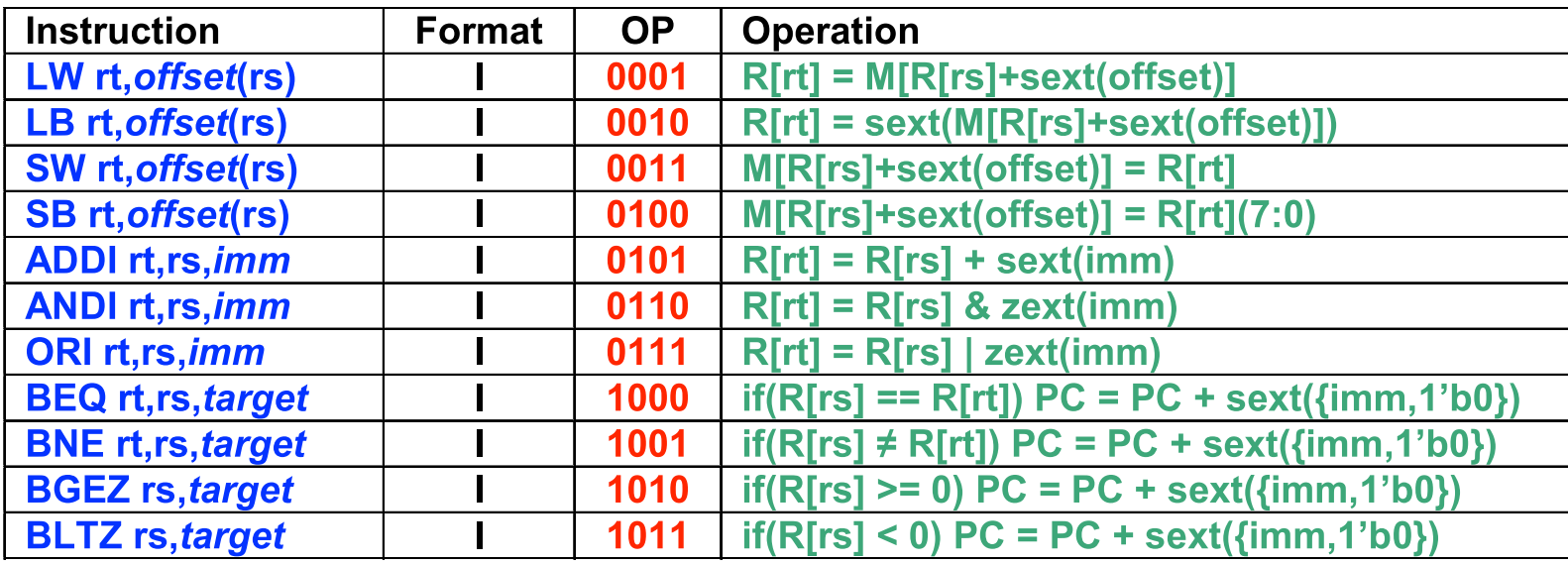

- **• ALU instructions with an immediate operand**
- **• Load and Store instructions**
	- **– LB, SB: Load or store a byte (8 bits)**
	- **– LW, SW: Load or store a word (16 bits)**
- **• Branch instructions**

# **Memory Addresses**

- **• The smallest addressable quantity in memory is a byte**
- **• A memory address points to a particular byte location**
- **• LB = "give me the byte at this address"**
- **• LW = "give me the byte at this address and the next one too"**

#### **Branch Instructions**

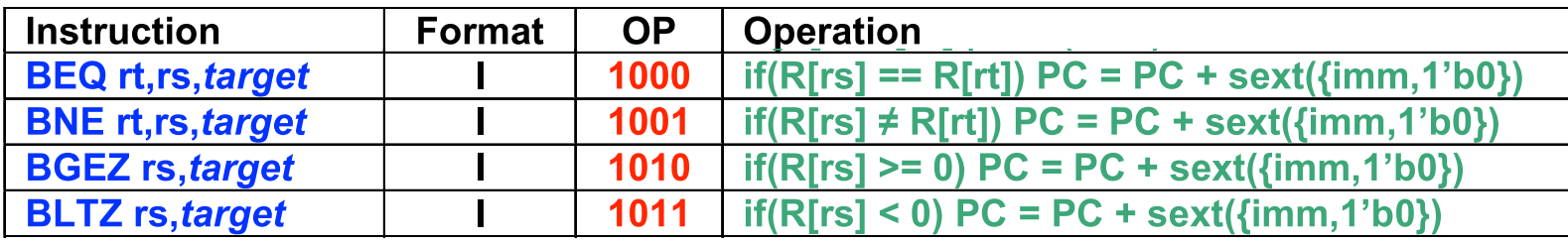

#### **• Condition**

- **– Test two registers for equality (BEQ, BNE)**
- **– Test if a register is positive or negative (BGEZ, BLTZ)**

#### **• Target**

- **– Where to jump in the program if the condition is true**
- **– Formed by adding the offset to the PC**

# **Incrementing the PC, Forming the Target**

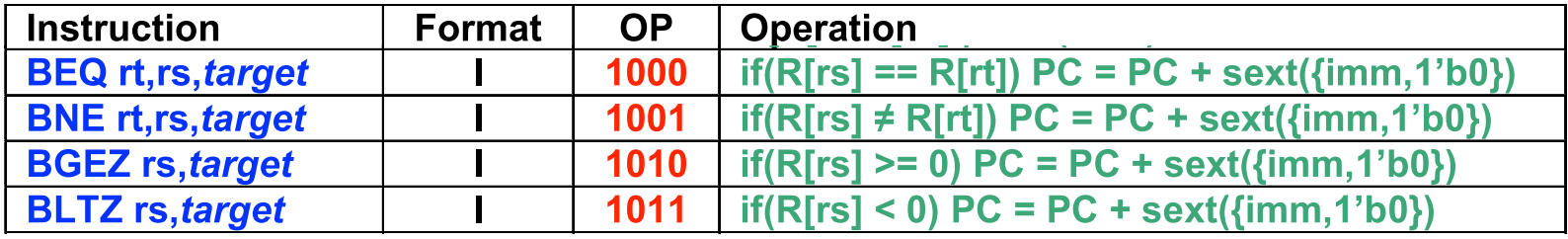

- **• A memory address points to a byte location**
- **• If instructions are 2 bytes wide**
	- **– Instructions are located at even locations (0, 2, 4, ...)**
	- **– The PC must be incremented by 2 (PC+2)**
	- **Lecture 17: – Since the offset refers to the number of** *instructions* **(not bytes) to jump, we must append a 0 to it <sup>20</sup>**

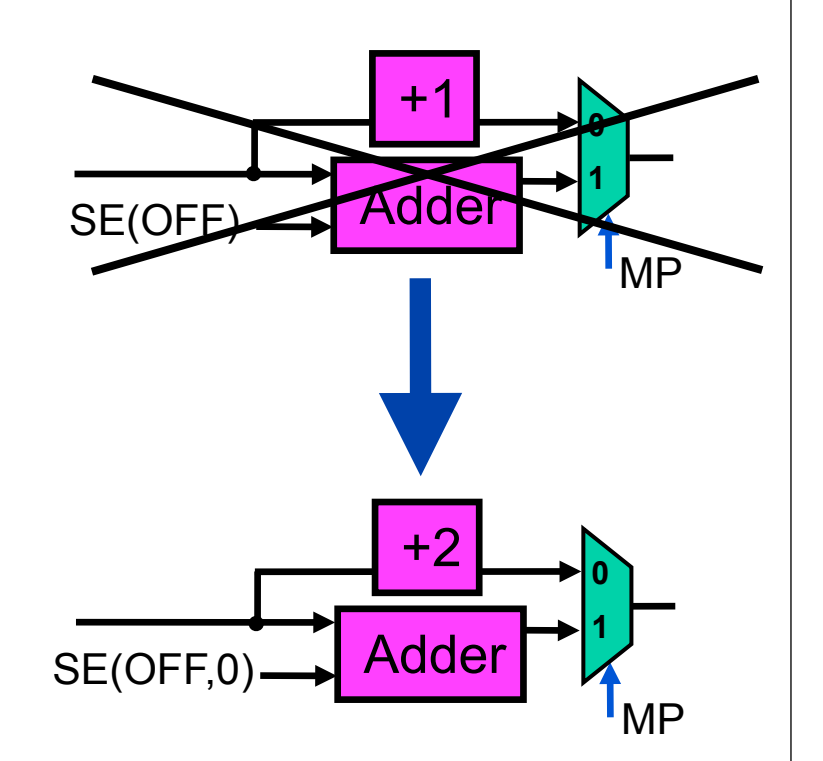

#### **Instructions → Control Words**

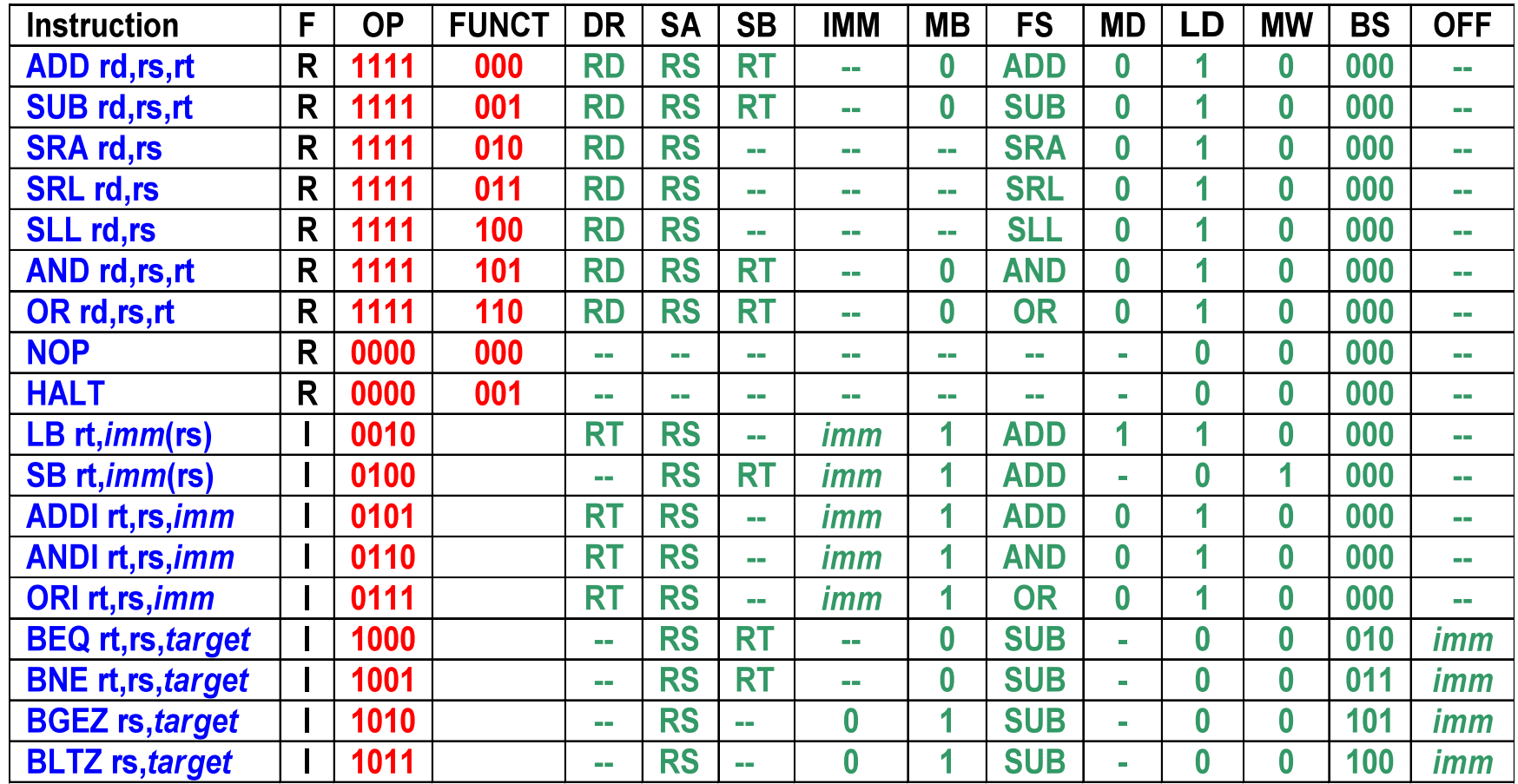

• *Instruction decoder* **derives the control word from the instruction fields**

**•** Combinational circuit  $\rightarrow$  instruction input, CW output

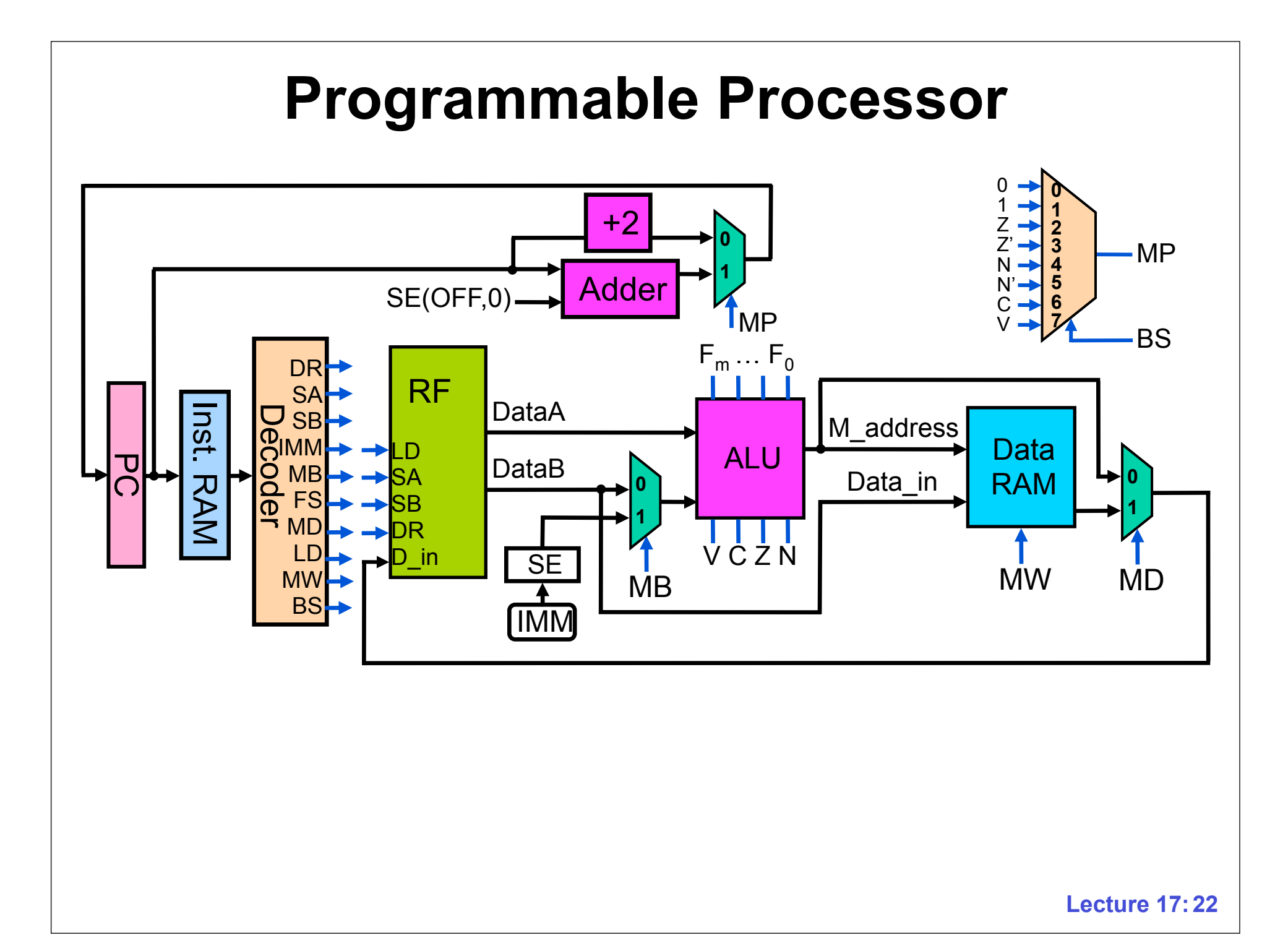

## **Multiplication Revisited**

- **0: SUB R0,R0,R0**
- **1: LB R1,0(R0)**
- **2: LB R2,1(R0)**
- **3: SUB R3,R3,R3**
- **4: ANDI R4,R2,1**
- **5: BEQ R4,R0,7**
- **6: ADD R3,R3,R1**
- **7: SLL R1,R1**
- **8: SRL R2,R2**
- **9: BNE R2,R0,4**
- **10: SW R3,2(R0)**

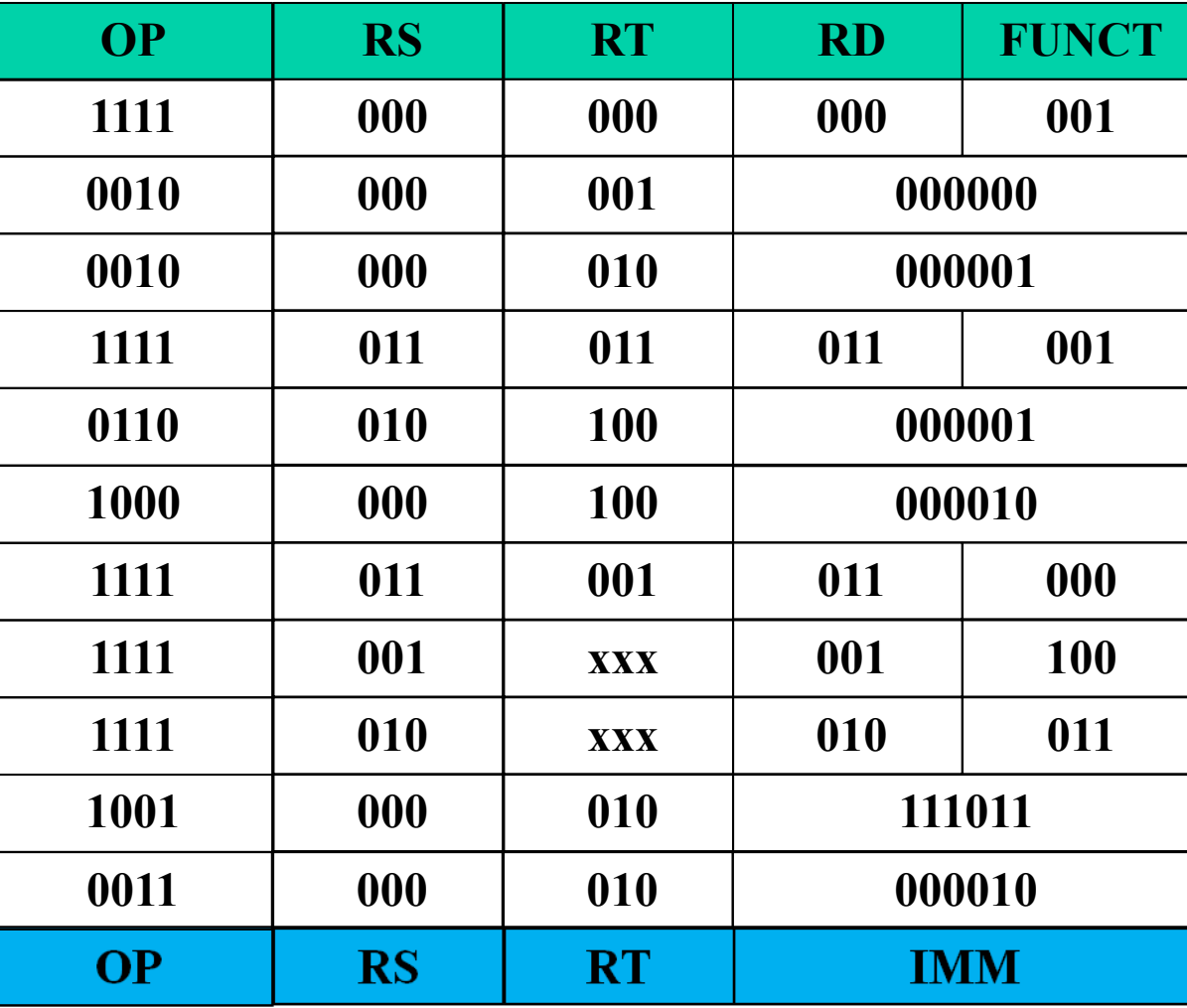

# **Jump Instructions**

- **• "GoTo" instructions**
- **• Jump unconditionally to the target**
- **• Target is formed and loaded into the PC register**
- **• Jump**
	- **– Target formed by adding offset to the PC**
- **• Jump Register**
	- **– Register contains the target address**

#### **Single Cycle Microprocessor Performance**

- **Hardware steps: instruction fetch, register read, ALU, memory, register write**
- **Assume each step takes 1ns**
- **Different instructions use different steps**

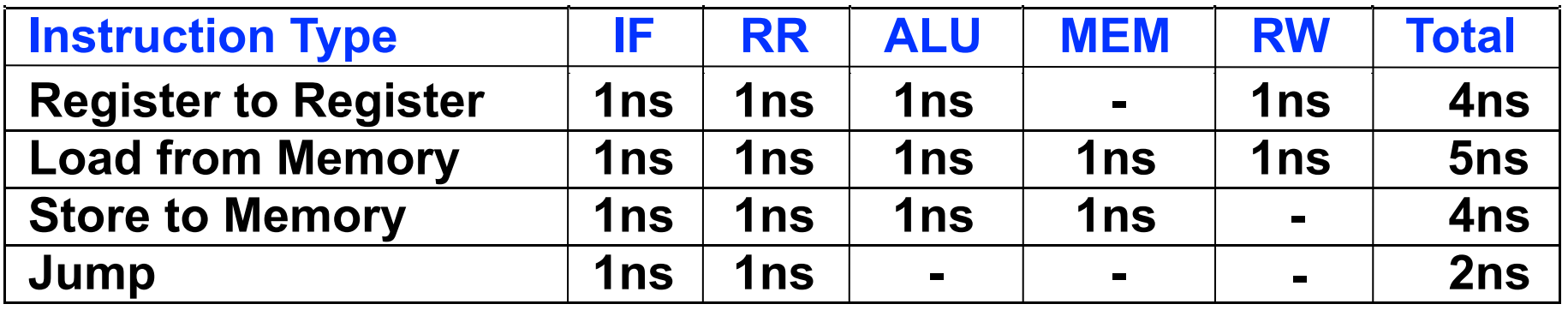

- **Clock period is limited by longest instruction (5ns)**
- **Pipelining: Overlap instruction execution by performing each step in successive clock cycles**

# **5 Steps in Instruction Execution**

- **Instruction Fetch (IF)**
	- **Update PC; Fetch instruction**
- **Instruction Decode (ID)**
	- **Decode instruction; Read register file**
- **Execute (EX)**
	- **Perform ALU operation**
- **Memory (MEM)**
	- **Perform memory operation**
- **Write Back (WB)**
	- **Store result into register file**

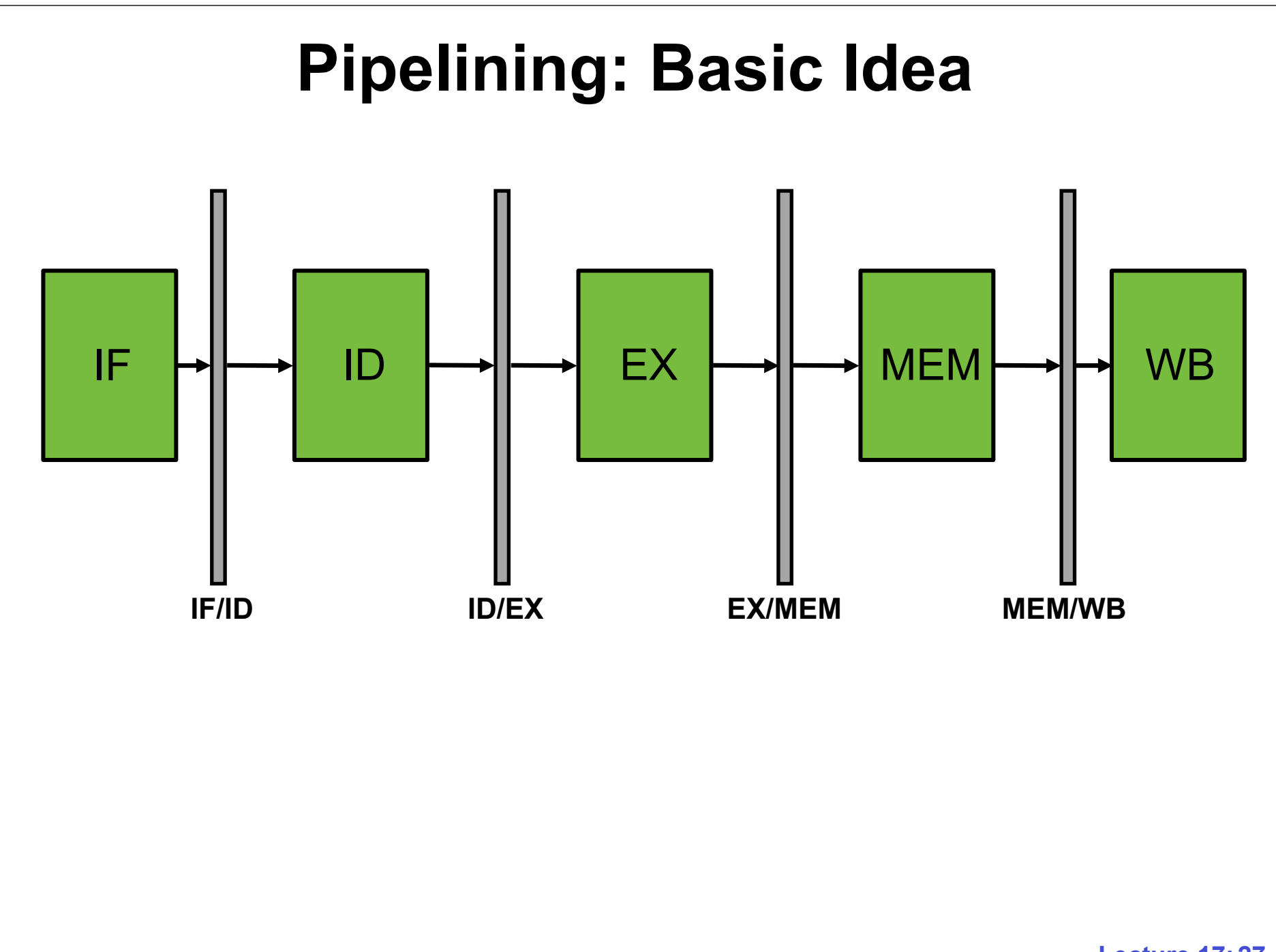

**Lecture 17: 27**

# **Pipelining: Overlapped Instructions**

#### • **Single-cycle execution**

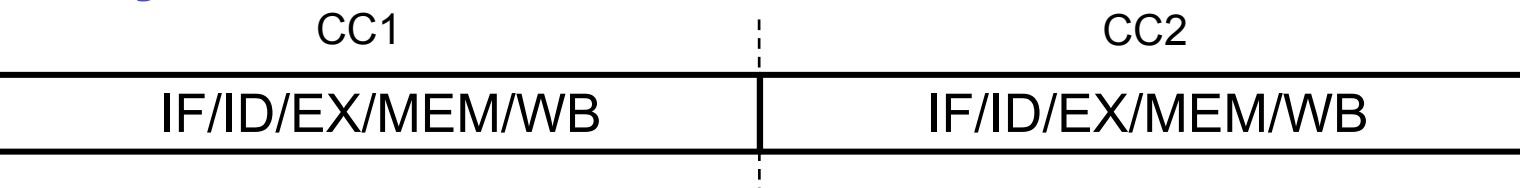

#### • **Pipelined execution**

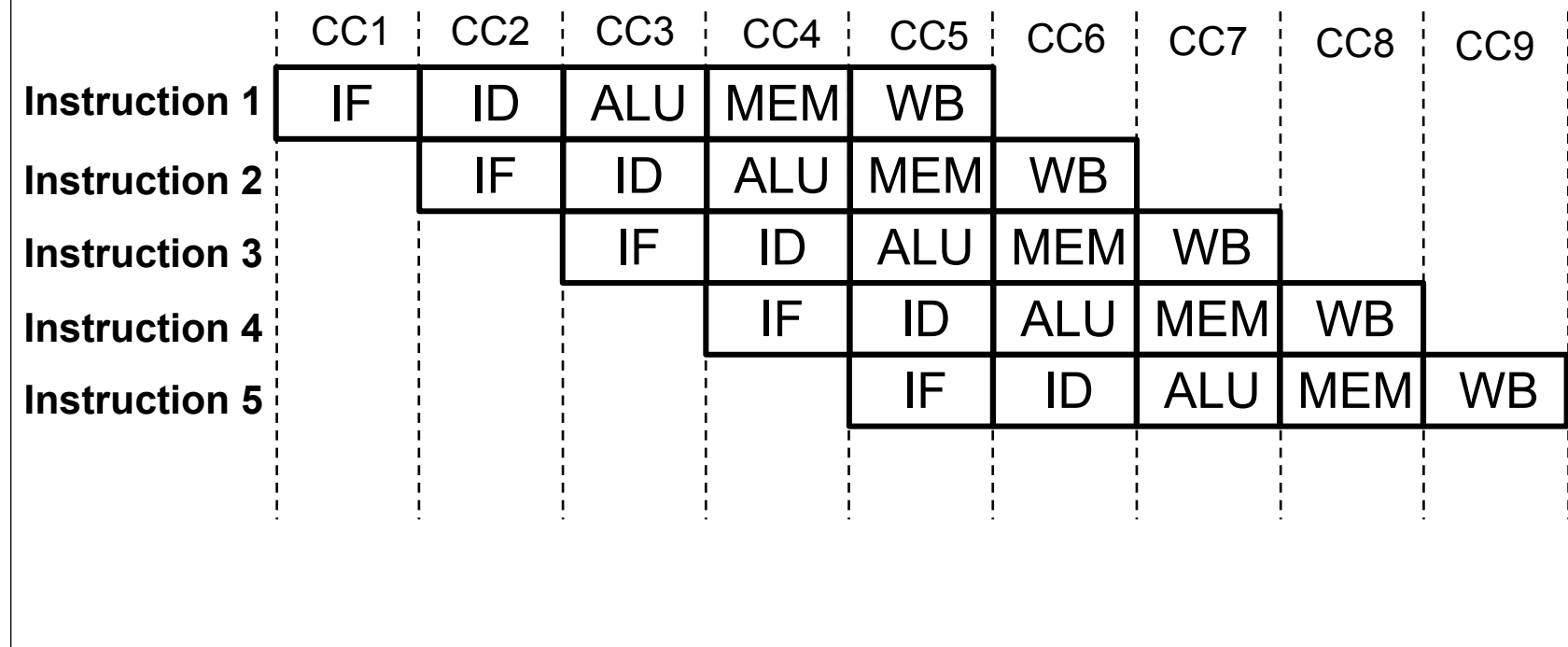

# **Pipelining: Performance**

- **Faster clock frequency than single cycle processor**
- **Each instruction takes 5 cycles**
- 

• **Average number of cycles per instruction (CPI)**<br>Number of cycles for N instructions  $= \frac{N+4}{N} \approx 1$  $N$ 

#### • *~***1 instruction completed every cycle (ideally)**

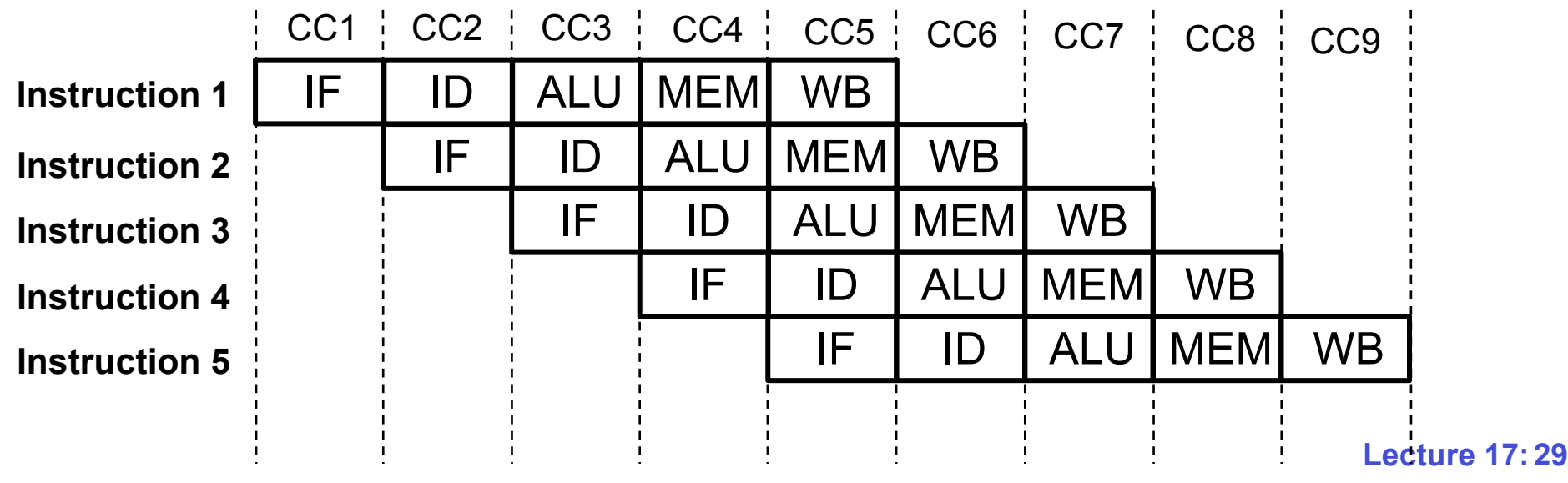

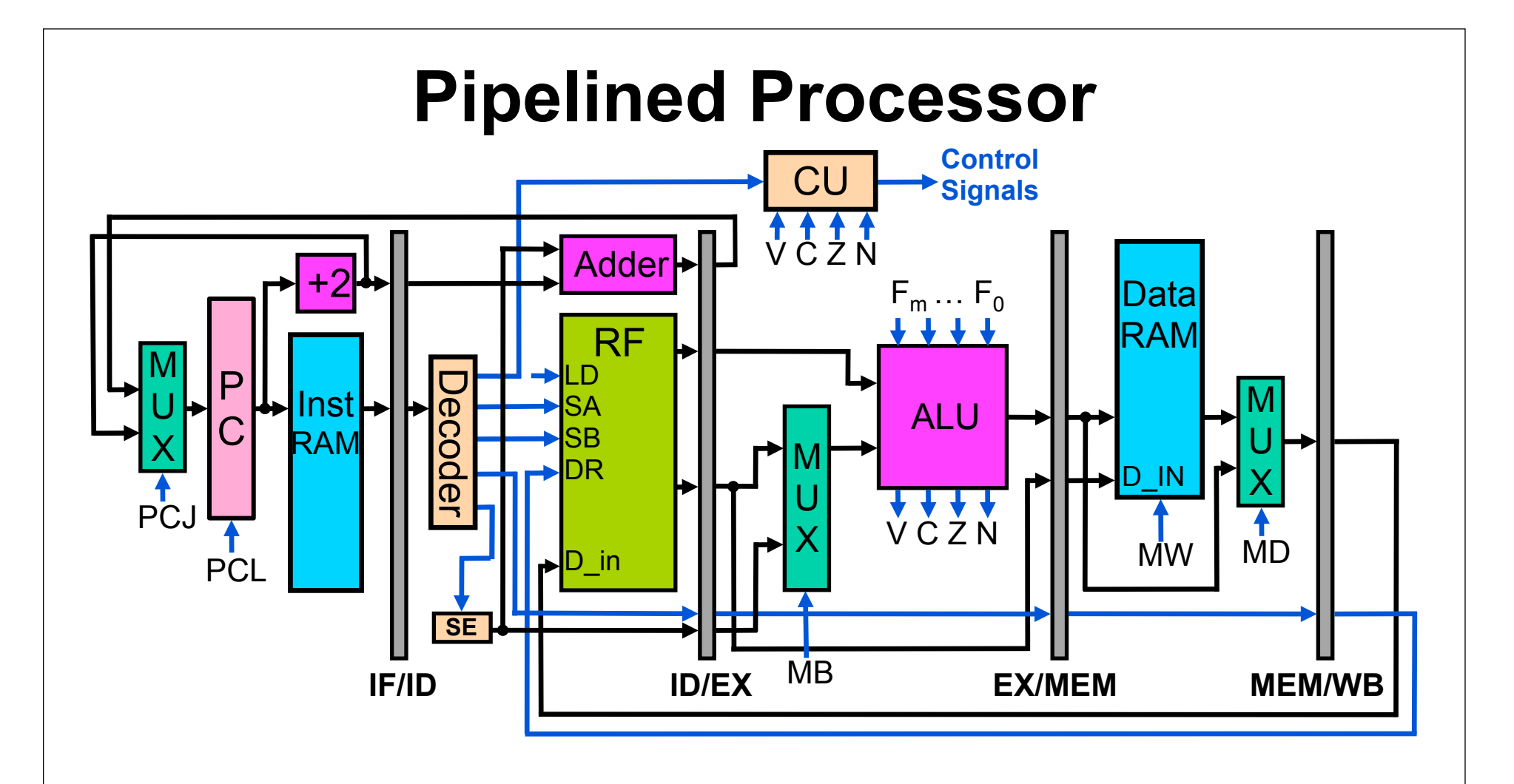

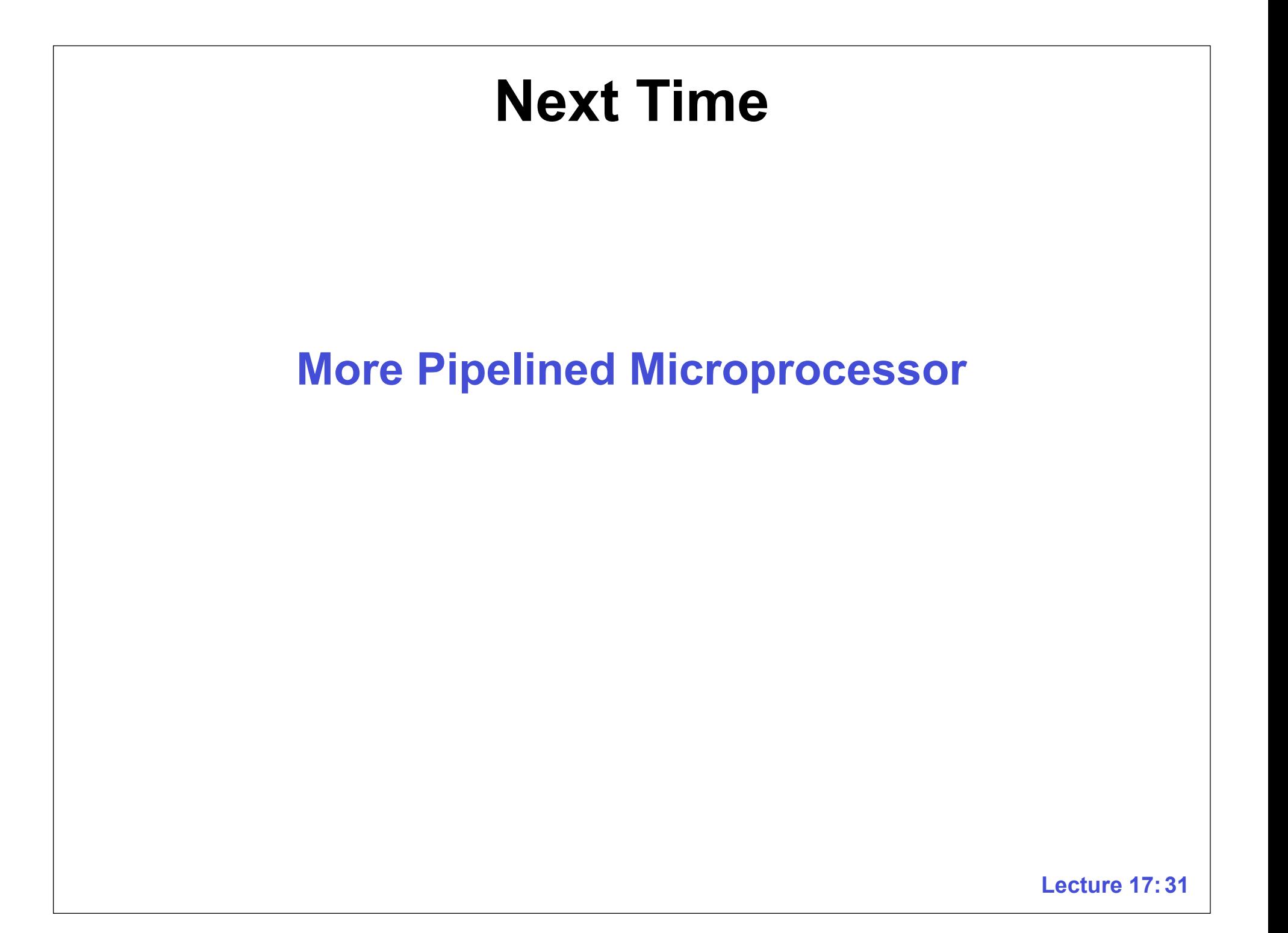